# Data Layout - 1st field/column

#### **Seller's TABC Permit or License Number**

- The following permit and license holders must file:
	- Wholesalers (**W, X and LX**)
	- Distributors (**BB, BD and BC**)
	- Wineries (**G**)
	- Package stores holding local distributor's permits (**P W/ LP**); and
	- Certain brewers and beer manufactures (**B and BA**)
- Examples:
	- BC123456; BD1234567; P123456; & P1234567
- Each line item on the report must identify the specific TABC permit or license actually making the sale.
- Consolidation of sales under a single TABC permit or license is **not allowed**.
- A single Comptroller-issued taxpayer number may be associated with multiple TABC permits or licenses but an individual TABC permit or license may only be associated with a single taxpayer number.
- This is a **mandatory** field

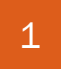

# Data Layout – 2nd field/column

#### **Retailer's TABC Permit or License Number**

- A retailer is the customer or business that purchased alcoholic beverages from you, the seller
- Examples: BG123456; BQ1234567; N123456; & N1234567
- Each line item on this report must identify the specific and correct TABC permit or license to which the sale was made.
- This is a **mandatory** field

# Data Layout – 3rd field/column

#### **Retailer's Tax Identification Number**

- The 11-digit tax identification number assigned by the Comptroller
- Must begin with a 3 or 1
- Do not include dashes
- Examples:
	- 31111111111
	- 177777777777
- This is a **mandatory** field

### Data Layout – 4th field/column

- **Retailer's TABC Trade Name:** 
	- This is the TABC trade name as it appears on the retailer's permit or license
- Examples:
	- Cold Creek Beer And Wine
	- Hill country Liquor Store
	- Happy Trails Store
- This is a **mandatory** field

## Data Layout – 5th field/column

#### **Retailer's Street Address**

- This is the retailer's physical address (street number and street name)
- Examples:
	- 1800 North Congress Ave
	- 6915 Main St.
	- 1628 South Pecan Lane
- This is a **mandatory** field

### Data Layout – 6th field/column

#### **Retailer's City:**

- This is the name of the city where the retailer is located
- Examples:
	- Houston
	- Dallas
	- Odessa
	- Bastrop
- This is a **mandatory** field

### Data Layout – 7th field/column

#### **Retailer's State:**

- This is the retailer's 2-character state code (TX)
- This is a **mandatory** field

### Data Layout - 8th field/column

- **Retailer's Five Digit Zip Code**
- Examples:
	- 78701
	- 76101
	- 77702
	- 79902
- Do NOT use Zip+4 format
- This is a **mandatory** field

### Data Layout – 9th field/column

#### **Beverage Class**

- Examples:
	- DS = Distilled Spirits
	- $\bullet$  W = Wine
	- $\bullet$  B = Beer
	- $\bullet$  ML  $=$  Malt Liquor and Ale
- Ale is considered malt liquor and should be reported as "ML."
- Each line item can only have 1 class of beverage designation.
- This is a **mandatory** field

[Alcohol Reporting Web Page](http://www.window.state.tx.us/taxinfo/alcohol/index.html) 

# Data Layout – 10th field/column

#### **Universal Product Code**

- The manufacturer's UPC for each line item; this is not a SKU code or other internal code
- Each line item will have only 1 UPC, usually 12 digits but not to exceed 18 digits
- If no UPC exists, enter a "0"
- Examples:

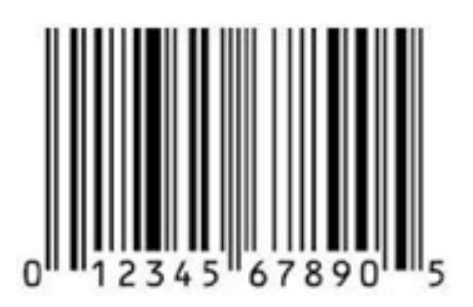

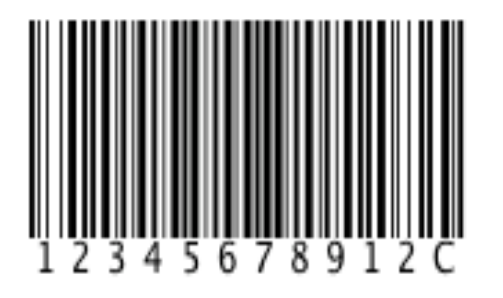

[Alcohol Reporting Web Page](http://www.window.state.tx.us/taxinfo/alcohol/index.html) 

# Data Layout - 11th field/column

#### **Brand Name:**

- This is the complete and specific brand name of each product you sold
- Examples:
	- Miller
	- Budweiser
	- Bud Lite
	- Shiner Oktoberfest
	- Jack Daniels Black
	- Johnnie Walker Red
- This is a **mandatory** field

# Data Layout – 12th field/column

#### **Individual Container Size:**

- This is the individual bottle, can or container size
- Multi-unit packages or case packs must reflect the size of the individual unit
- Do not use "keg," "case" or other generic size description
- Report size as follows:
- Distilled spirits and wine containers sizes **less than** 1 liter in milliliters:
	- 750 ml 375 ml, 500 ml
- Distilled spirits containers **1 liter and greater** in liters:
	- 1.0L, 1.75L, 1.5L
- Packaged beer and malt liquor in ounces:
	- 12oz, 16oz, 7oz
- Draft beer in gallons:
	- 15.5G, 7.25G
- Imported draft beer or malt liquor may be reported in either gallons or liters
- This is a **mandatory** field

[Alcohol Reporting Web Page](http://www.window.state.tx.us/taxinfo/alcohol/index.html) 

# Data Layout – 13th field/column

### **Number of Containers:**

- This is the number of individual bottles, cans or containers for each line item
- Multi-unit packages, such as cases, must be broken down into the number of individual bottles or cans
- $\bullet$  To report a credit, enter a negative number  $(-12, -7)$
- Do NOT include any spaces, decimal points, commas, etc.
- This is a **mandatory** field

# Data Layout – 14th field/column

### **Net Selling Price:**

- This is the total sales amount rounded to the nearest dollar charged to the customer of each line item on this report and should include any applicable discounts
- To report a credit, enter a negative number (-7; -12)
- Do not include dollar signs, spaces, decimal, commas, etc.
- This is a **mandatory** field

### Common Errors

- Review error messages closely, as they will help you understand the error
- Pay particular attention to the period you are filing (e.g., June's report would be due July  $25<sup>th</sup>$ )
- Your CSV file will not process if it has headings or titles remove headings and titles before converting to a CSV file
- An amended report replaces an original report
	- Do not submit corrections only
	- Wait at least 24 hours to submit an amended report
- Do not delete a field; the entire row must be deleted to process correctly
- For Excel users:
	- All corrections must be made in the Excel version and re-saved as CSV for upload – corrections to your CSV file will not process
	- Create 1 file for every month

### Avoid the Rush and Penalties

Reports can be filed immediately after the reporting month; you do not have to wait until the 25th

You must file a report even if you have no sales

For questions, contact us at 1-800-531-5441, ext. 3-0959 or via email at  $HB11@$ cpa.state.tx.us